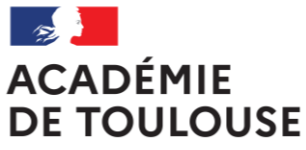

Liberté Égalité Fraternité

# **DÉMATÉRIALISATION DES RÉCAPITULATIFS ÉPREUVE ORALE DE FRANÇAIS 2024**

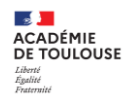

### **Sommaire**

**1. La dématérialisation avec Filesender**

**2. La réception et l'envoi des récapitulatifs par l'établissement d'inscription**

- a. Envoi des récapitulatifs par les enseignants (facultatif)
- b. Envoi des récapitulatifs par l'établissement d'inscription

**3. La réception et l'envoi des récapitulatifs par le centre épreuve** **4. La réception et la communication des récapitulatifs par l'établissement d'exercice de l'examinateur**

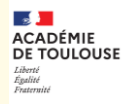

# **1.La dématérialisation avec FileSender**

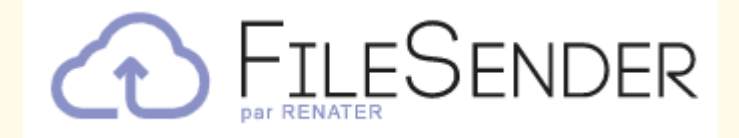

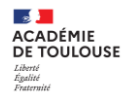

### **FileSender permet le transfert sécurisé de fichiers volumineux Il permettra donc:**

**Aux professeurs de transmettre le(s) récapitulatif(s) de leur(s) classe(s) à leur établissement d'exercice (facultatif)**

**Aux établissements d'inscription des candidats de transmettre ces récapitulatifs aux centres épreuves**

**Aux centres épreuves de transmettre ces récapitulatifs aux établissements d'exercice des examinateurs**

**Section ACADÉMIE DE TOULOUSE** Liberté Égalité<br>Fraternité

#### **Pour accéder à FileSender vous pouvez passer par Arena :**

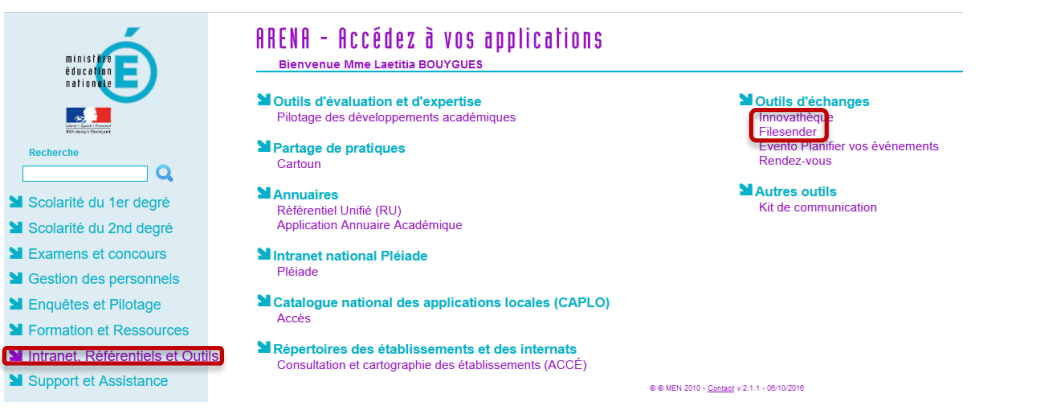

#### **Vous êtes alors authentifié sur le portail FileSender**

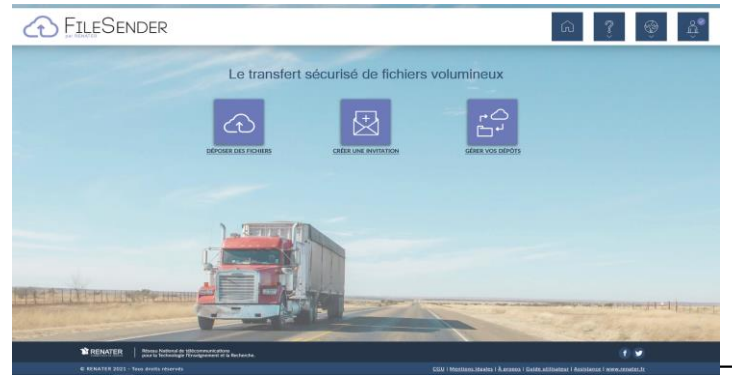

**Guide utilisateur: [https://services.renater.fr/groupware/filesender/guide\\_utilisateur/index](https://services.renater.fr/groupware/filesender/guide_utilisateur/index)**

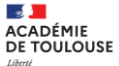

**Les différents exemples qui vont illustrer cette procédure correspondent au tableau de déroulement suivant :**

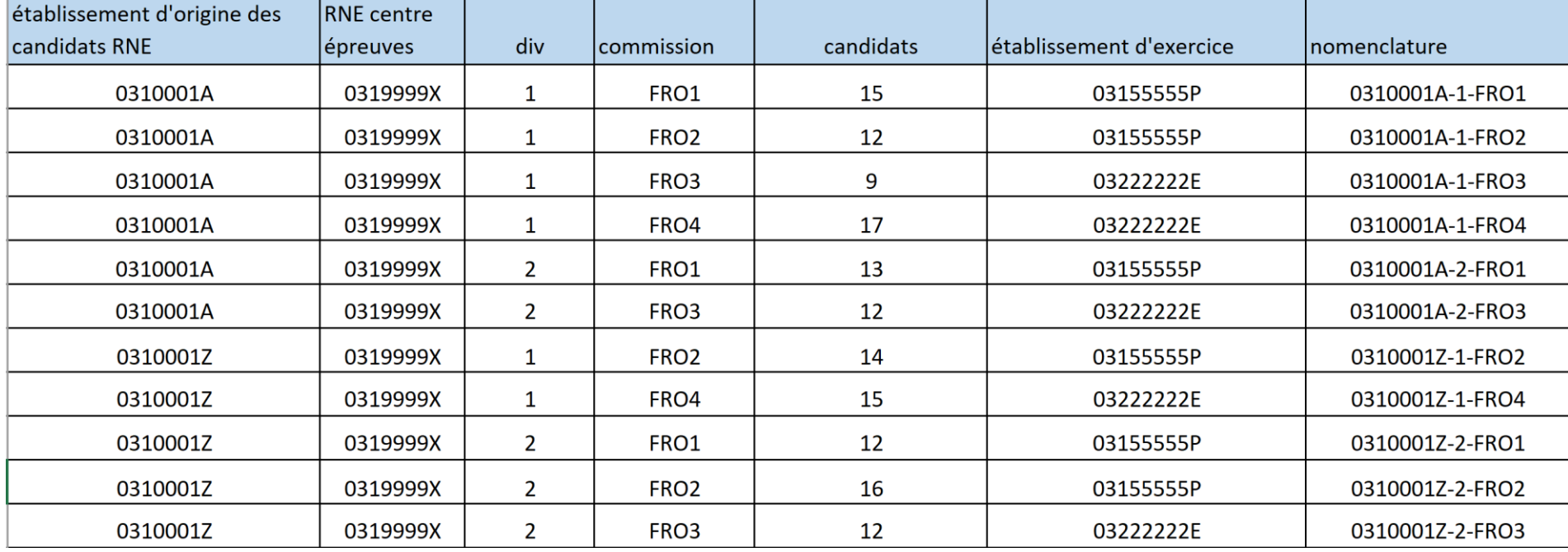

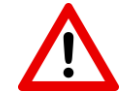

**Attention: les dates indiquées dans l'exemple sont données à titre indicatif. Les dates réelles ont été communiquées dans l'annexe 1 de la circulaire d'organisation des EAF.**

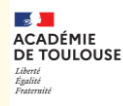

### **2.La réception et l'envoi des récapitulatifs par l'établissement d'inscription**

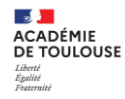

**Les récapitulatifs des textes étudiés (avec les textes) doivent être dématérialisés en amont par les professeurs en autant d'exemplaires que de commissions d'interrogation en les nommant comme ci-dessous :**

**RNE-division de classe-commission d'interrogation**

**Soit par exemple 8** 0310001Z-division1-FRO2

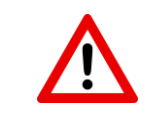

**Attention il faut un seul PDF par commission pour chaque division de classe** 

**Cette règle de nommage est indiquée dans le tableau d'affectation qui sera transmis par la DEC**

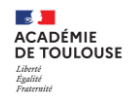

**Les professeurs peuvent ensuite utiliser FileSender pour envoyer à leur chef d'établissements le(s) récapitulatif(s), de leur(s) division(s) de classe**

**Cette étape est facultative si vous souhaitez que vos enseignants vous communiquent leur(s) PDF différemment (USB, email…). Vous pouvez, dans ce cas, aller à l'étape suivante (diapo n°16).**

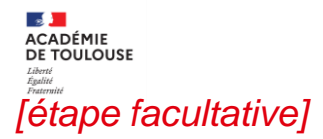

#### **Dans un premier temps l'établissement va inviter les enseignants à déposer les récapitulatifs dans FileSenser:**

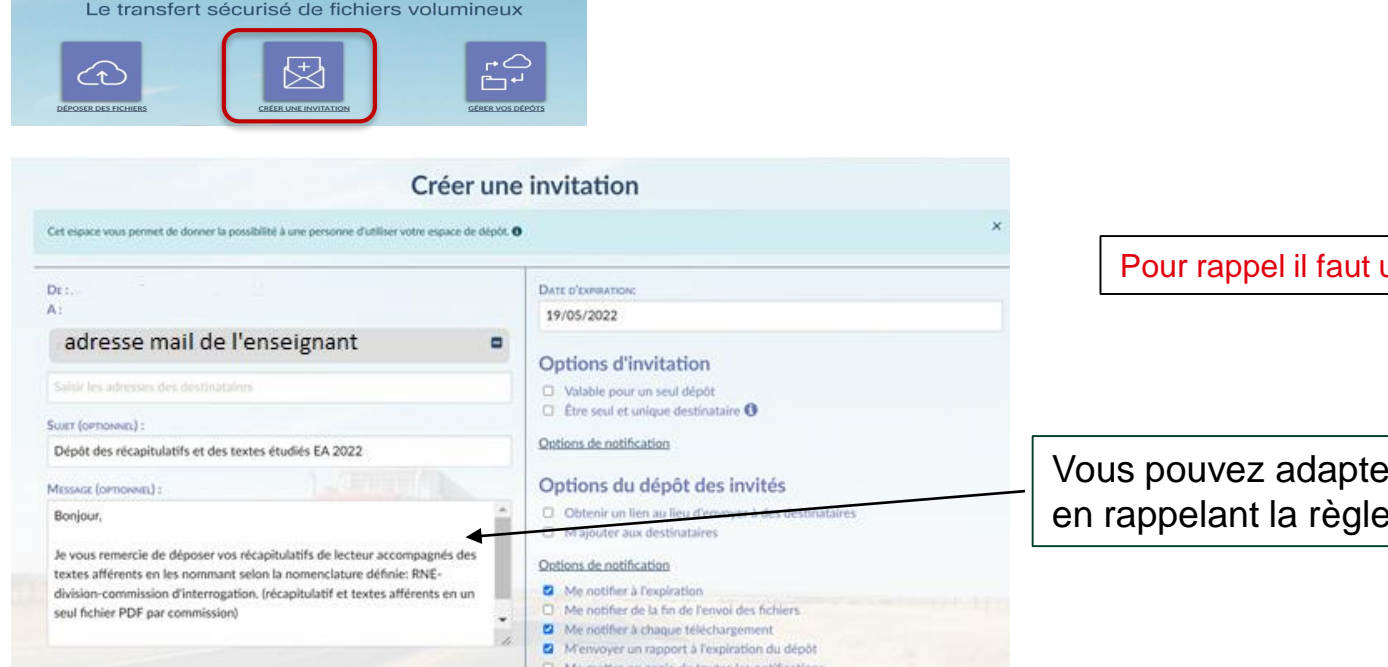

un PDF par commission

er le mail, notamment e de nommage.

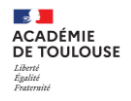

#### **L'enseignant reçoit ensuite une notification par mail avec un lien de dépôt:**

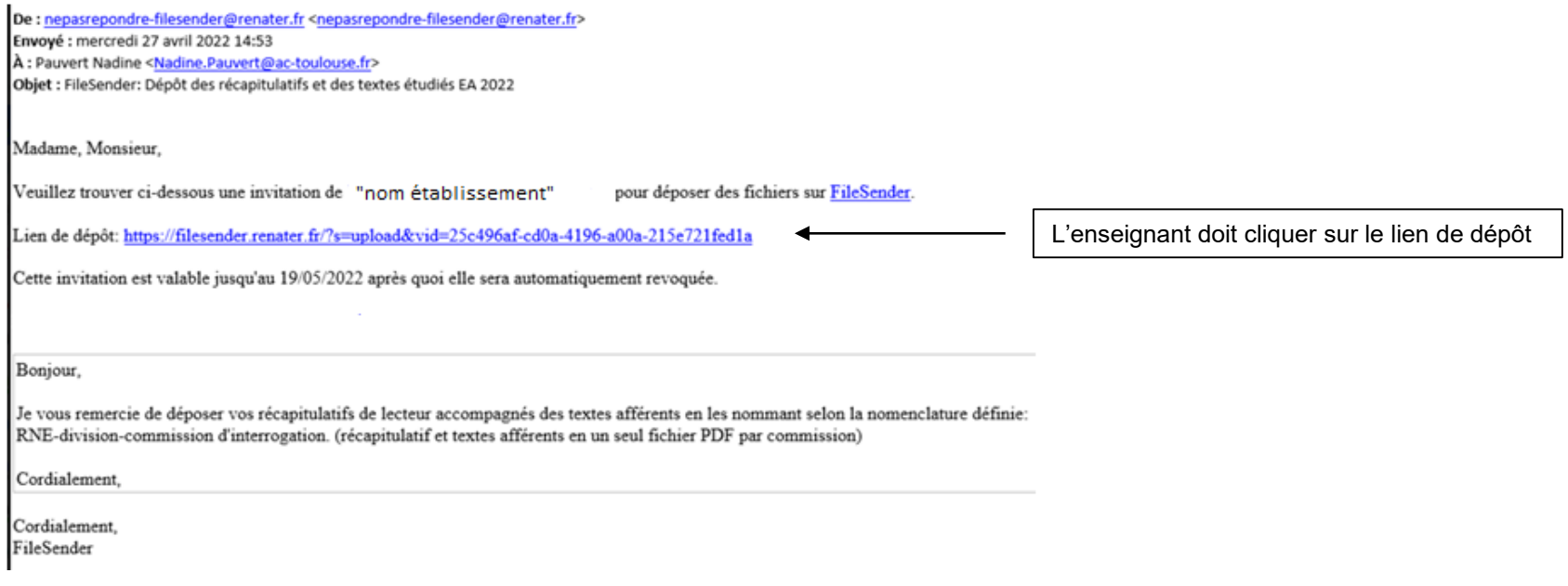

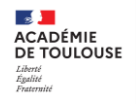

#### **Ce lien lui donne un accès direct à FileSender pour déposer les fichiers**

**Il peut au choix « cliquer glisser » ses récapitulatifs ou bien les sélectionner.** 

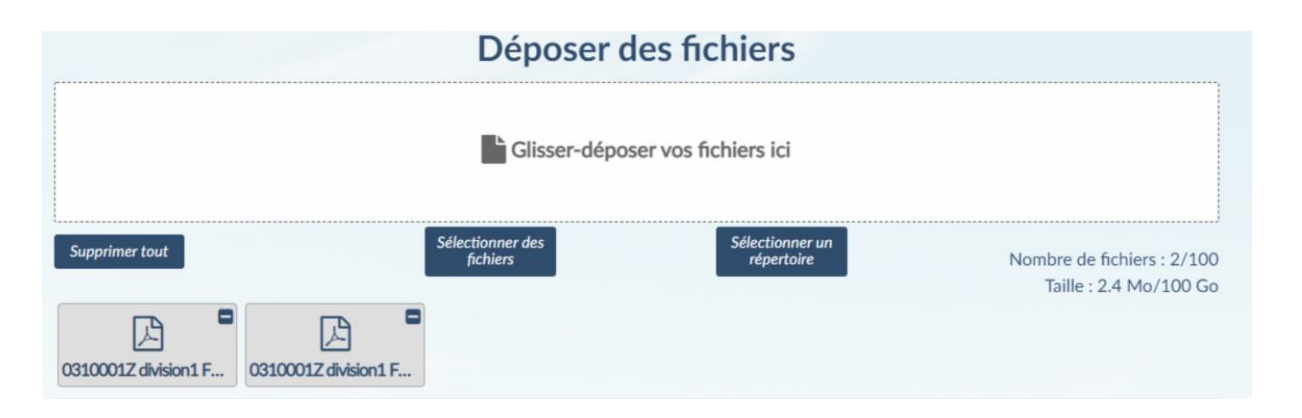

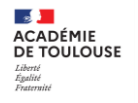

### **L'enseignant peut ensuite envoyer son dépôt en indiquant le mail de l'établissement**

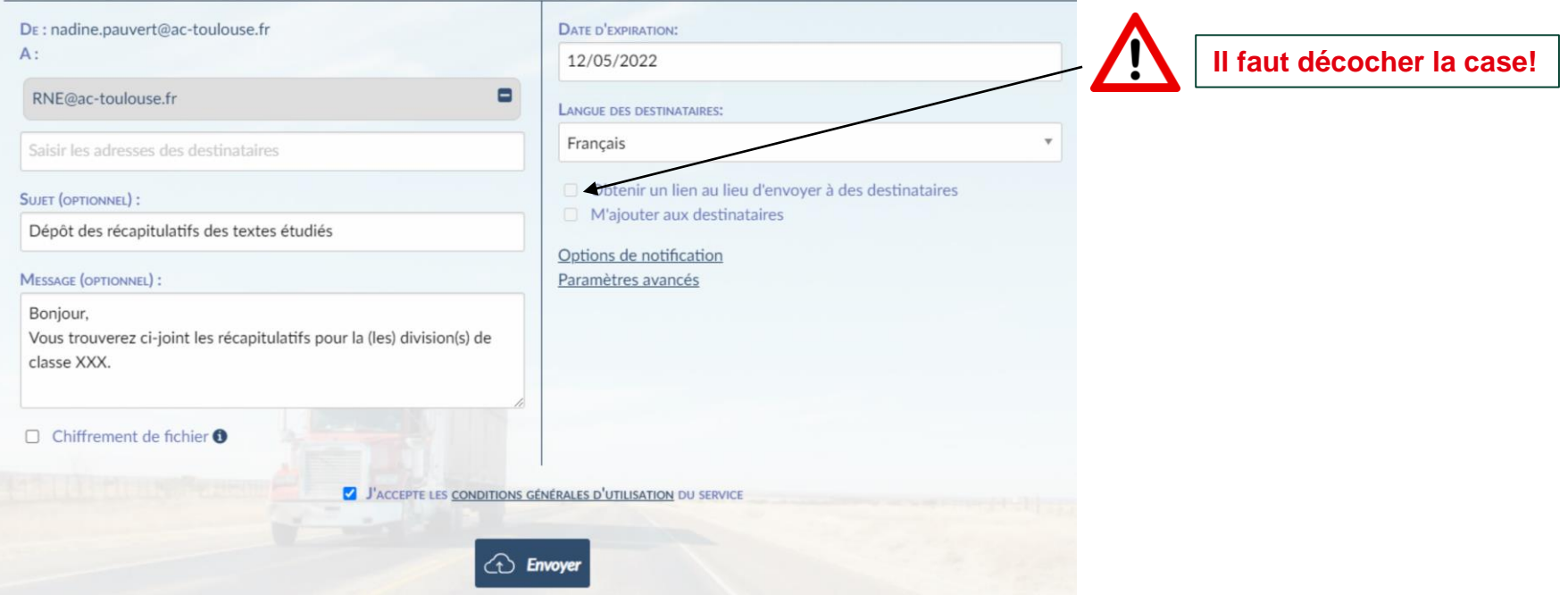

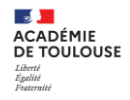

#### **L'établissement va pouvoir ensuite récupérer les récapitulatifs en cliquant sur le lien de téléchargement, reçu par mail, ou en se rendant directement dans FileSender:**

Madame, Monsieur,

Les fichiers suivants ont été déposés sur FileSender par nadine pauvert@ac-toulouse.fr et sont disponibles au téléchargement :

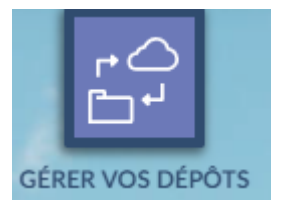

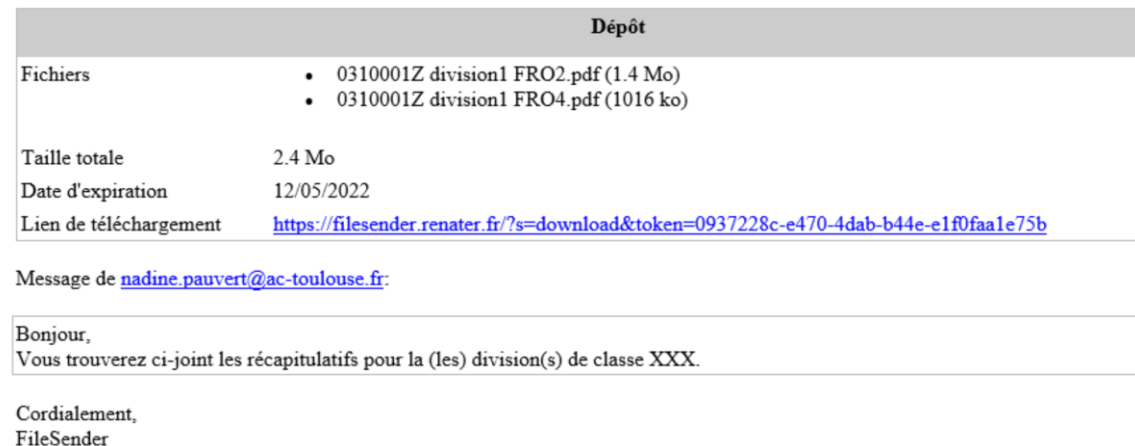

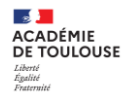

**Vous pouvez ensuite télécharger les récapitulatifs dans un document zip ou un par un:**

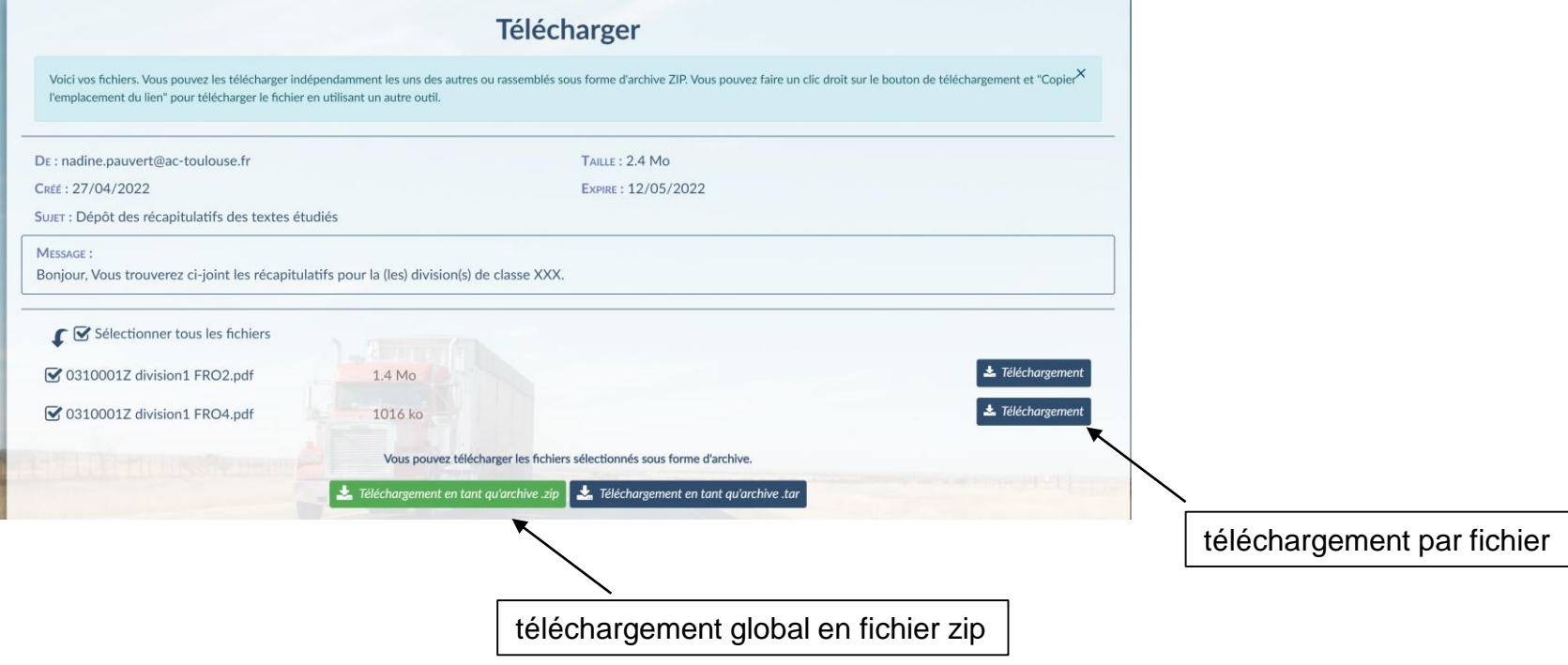

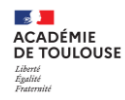

**L'établissement d'origine va ensuite classer les PDF reçus dans des dossiers par centre d'épreuves.**

**Exemple: pour l'établissement d'origine 0310001A qui a pour centre d'épreuves 0319999X.**

**L'établissement d'origine 0310001A va créer autant de dossiers que de commissions d'interrogation dans lesquels il ventilera les PDF.**

**L'établissement d'origine devra ensuite classer ces dossiers dans un dossier par centre d'épreuves.**

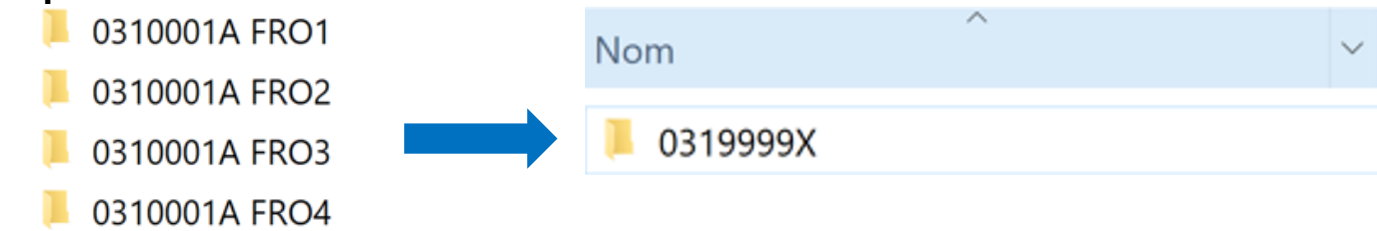

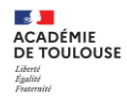

**L'établissement d'origine va ensuite transmettre les récapitulatifs au(x) centre(s) d'épreuves.**

**Cette étape n'est pas nécessaire pour les récapitulatifs pour lesquels l'établissement d'origine est aussi centre d'épreuves. Dans ce cas là, il faut passer à l'étape suivante (diapositive n°23)**

**Le dépôt de fichier est disponible dans FileSender:**

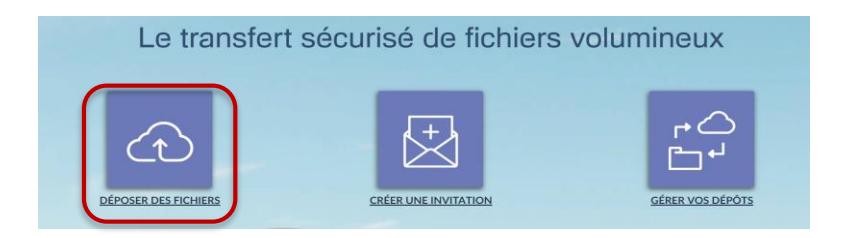

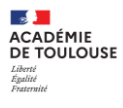

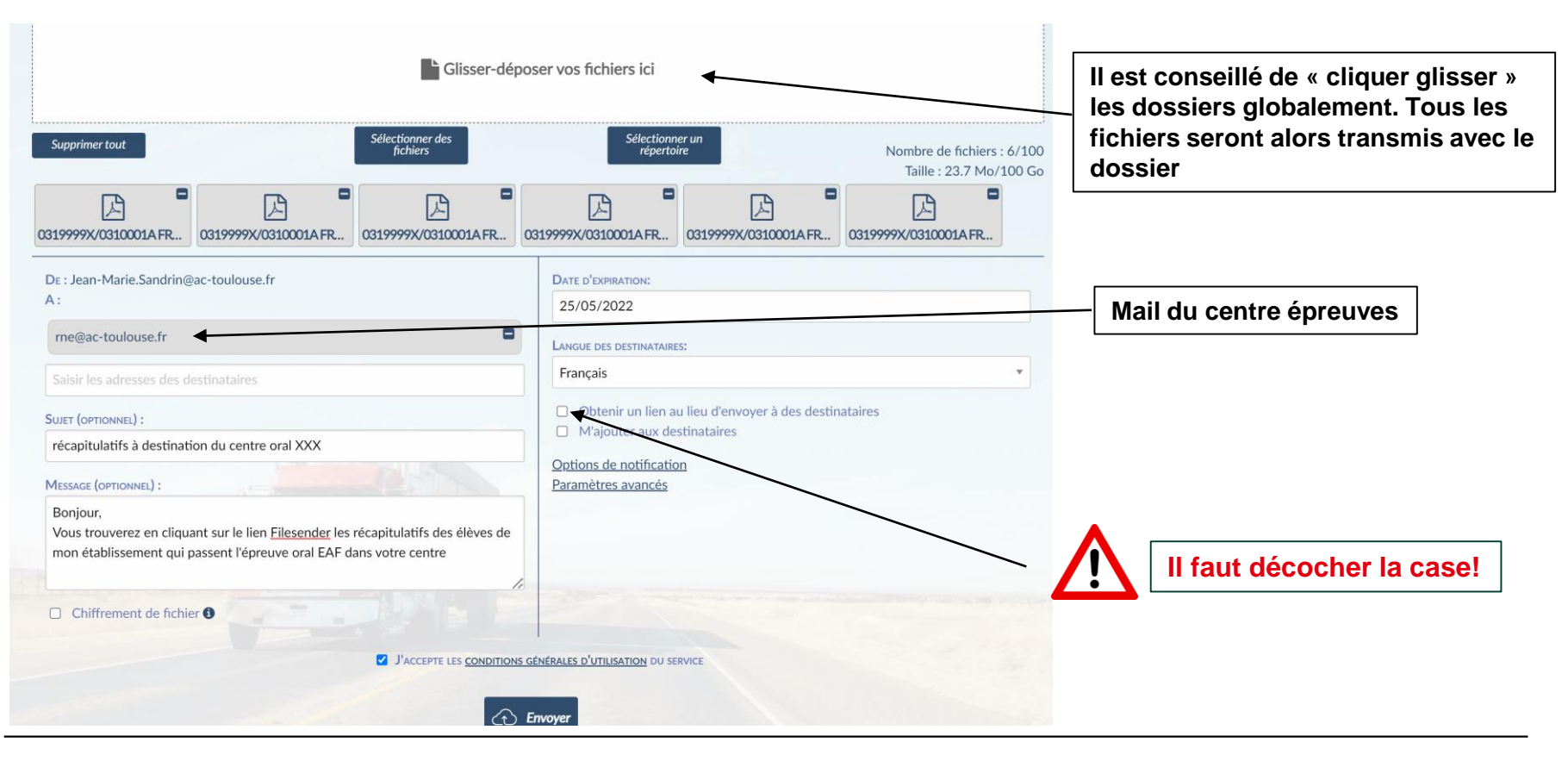

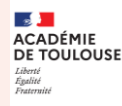

# **3.La réception et l'envoi des récapitulatifs par le centre d'épreuves**

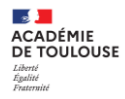

#### **Le centre d'épreuves va pouvoir ensuite récupérer les récapitulatifs en cliquant sur le lien de téléchargement, reçu par mail.**

Madame, Monsieur,

Les fichiers suivants ont été déposés sur FileSender par l'établissement d'inscription et sont disponibles au téléchargement :

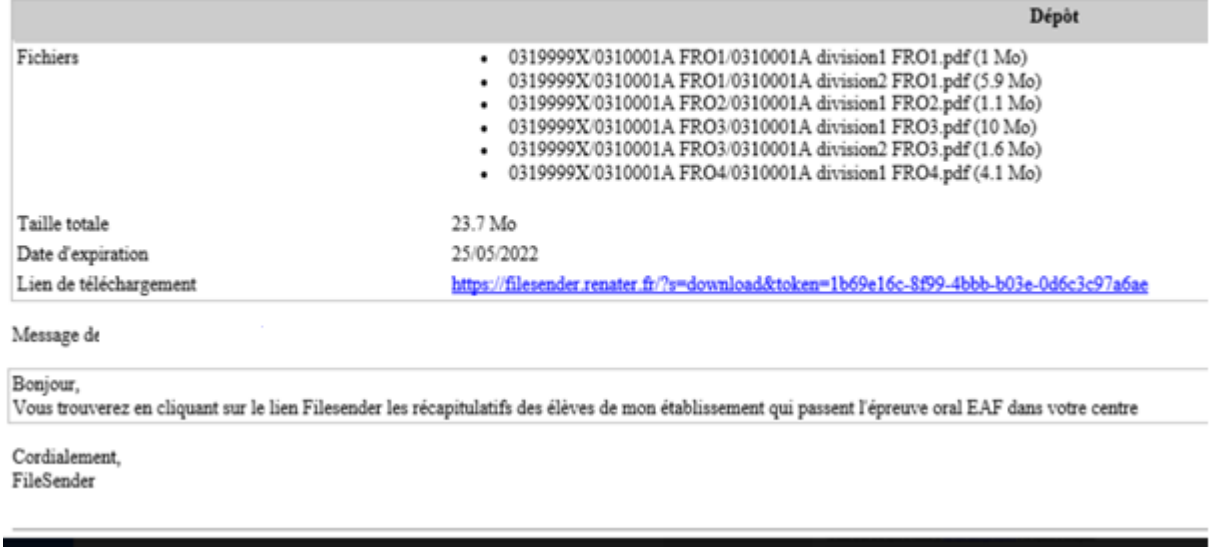

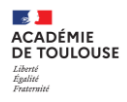

#### **Le centre d'épreuves télécharge les récapitulatifs dans un document zip ou un par un:**

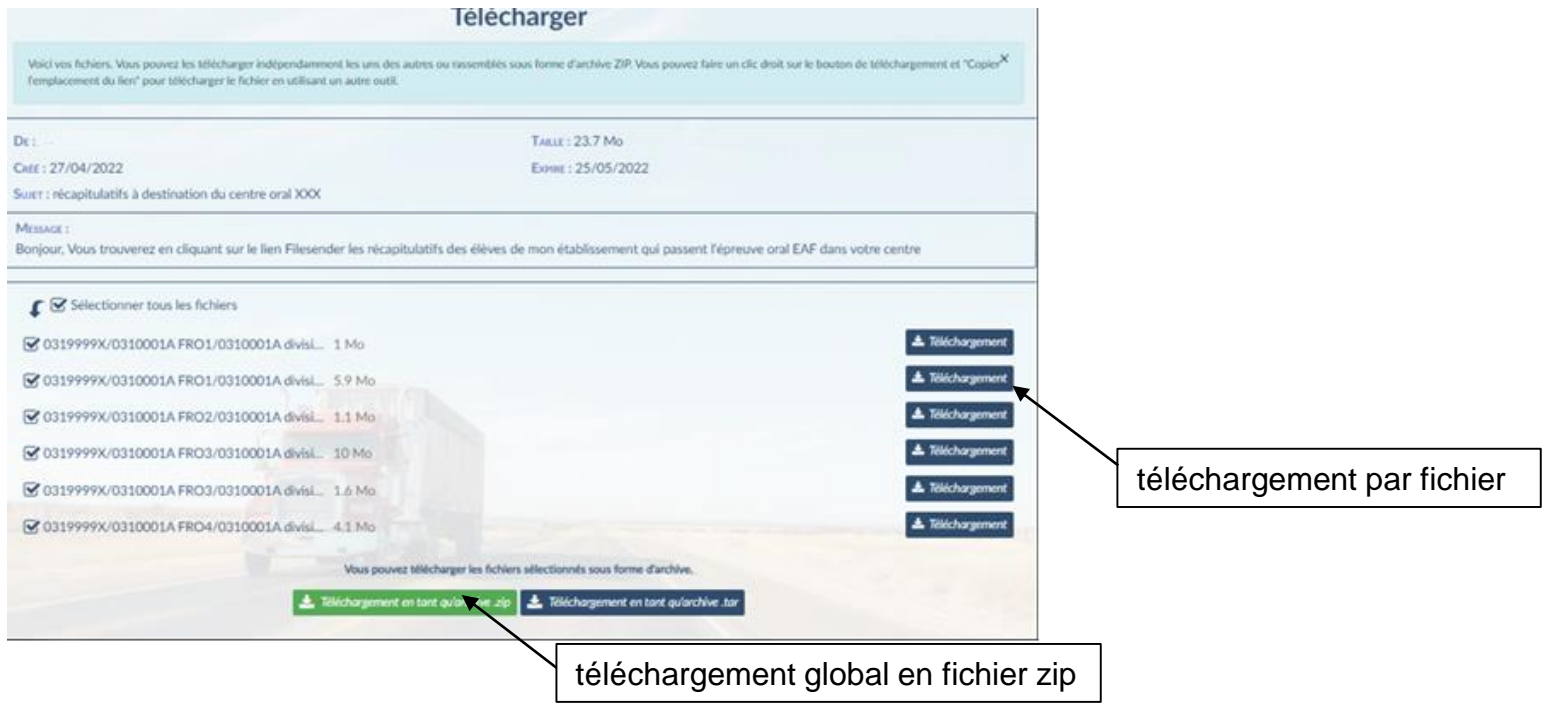

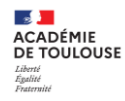

**Le centre d'épreuves doit ensuite classer les récapitulatifs reçus par commission:**

**Dans notre exemple, le centre d'épreuves va classer les récapitulatifs reçus et transmis par les établissements d'origine 0310001A et 0310001Z en constituant un dossier par commission** 

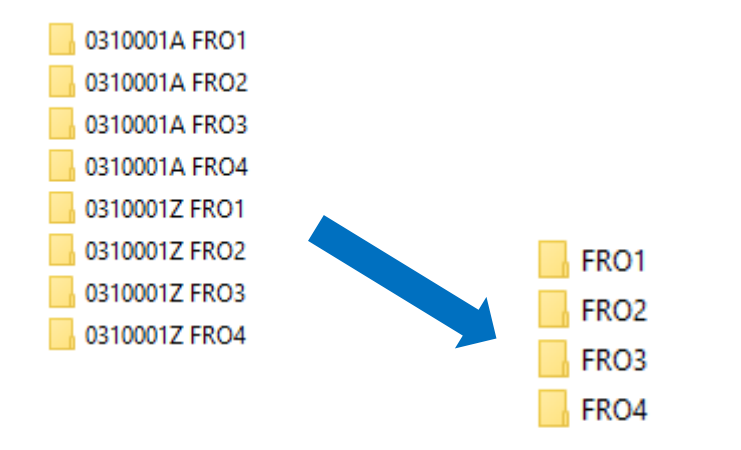

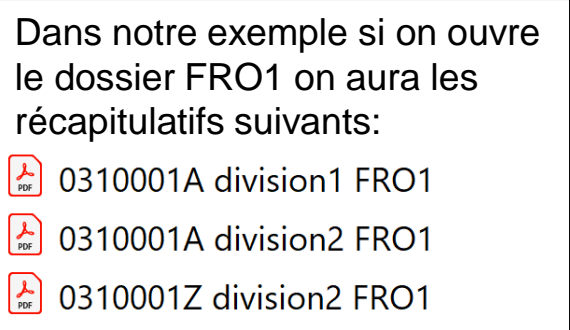

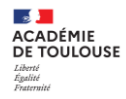

**Le centre d'épreuves va ensuite pouvoir transmettre les dossiers à(aux) (l')établissement(s) d'exercice des examinateurs en précisant leur nom et la commission rattachée dans le corps du mail Filesender**

**Le dépôt de fichier est disponible dans FileSender:**

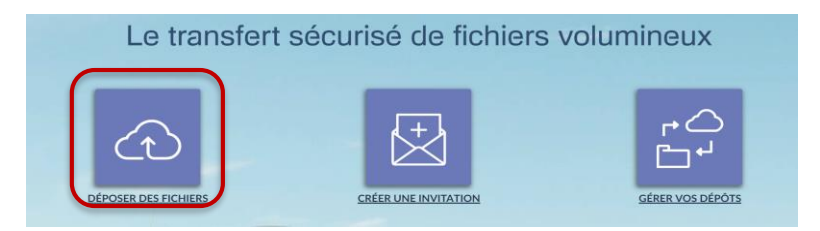

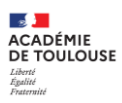

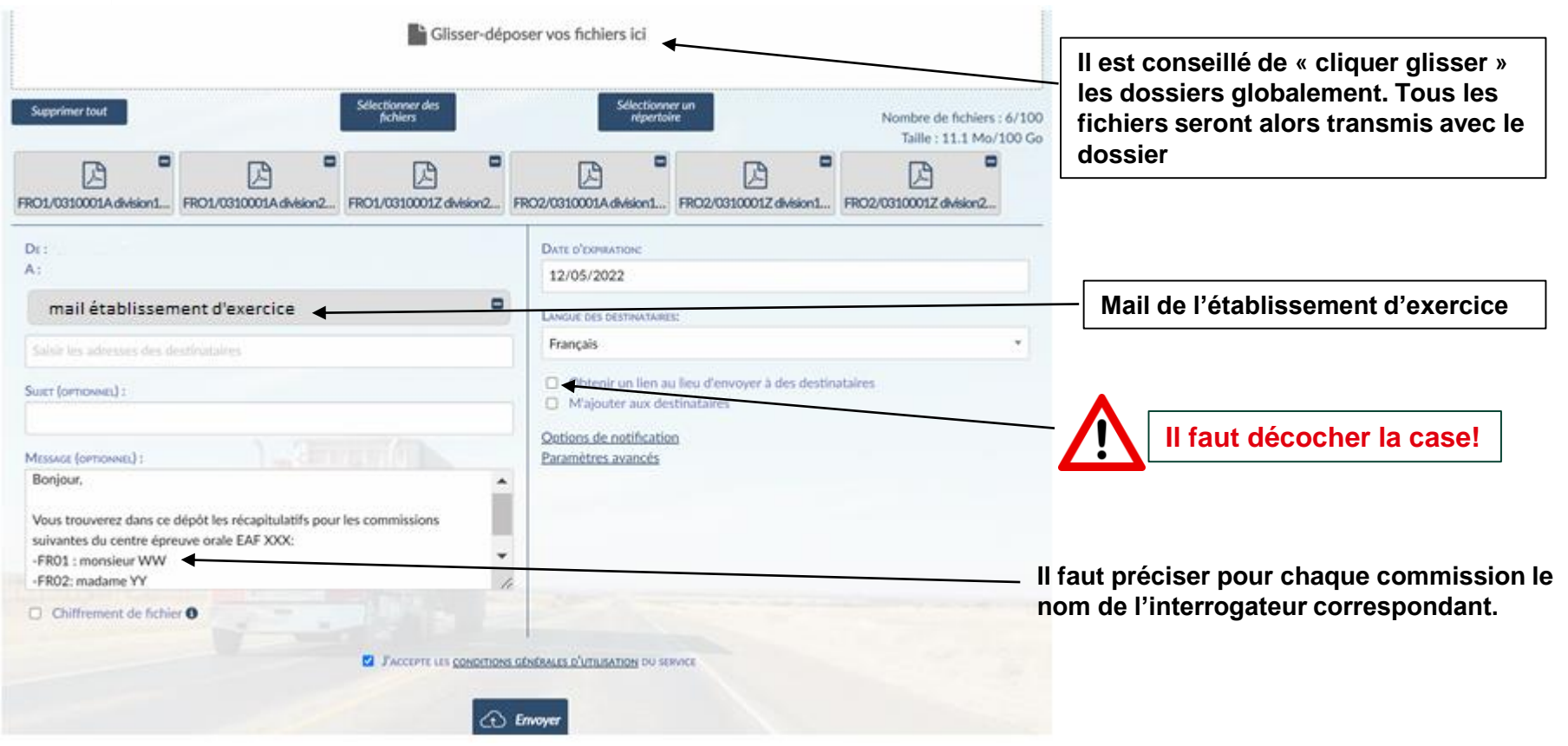

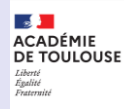

# **4.La réception et la communication des récapitulatifs par l'établissement d'exercice des interrogateurs**

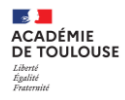

#### **L'établissement d'exercice des interrogateurs va pouvoir récupérer les récapitulatifs en cliquant sur le lien de téléchargement, reçu par mail.**

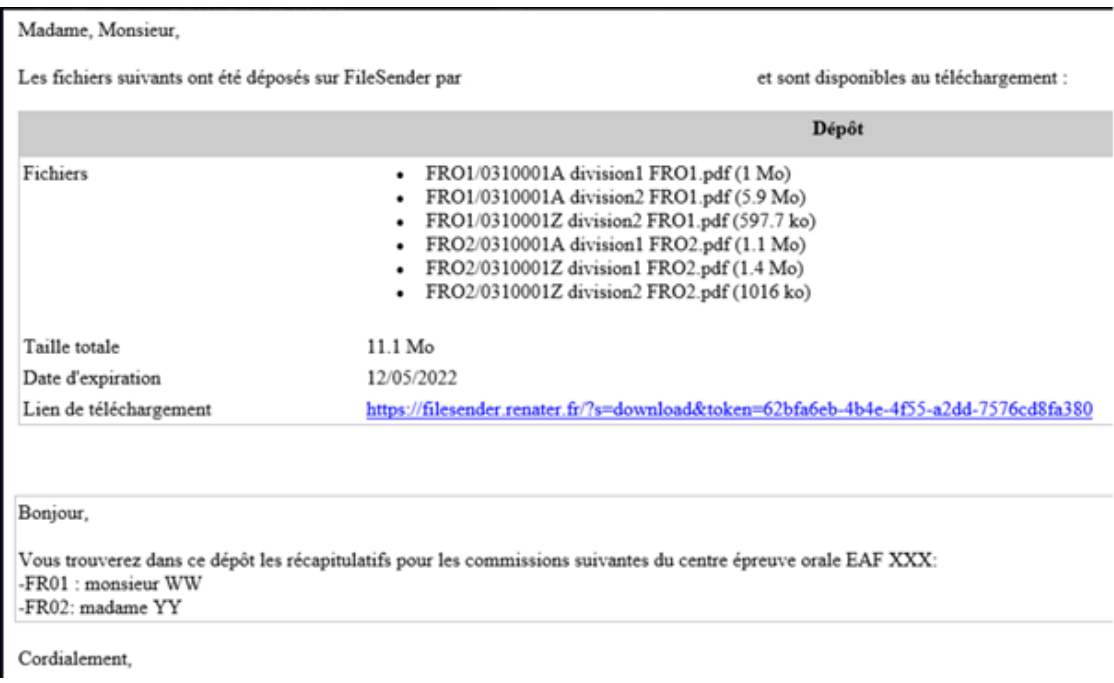

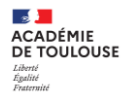

#### **L'établissement d'exercice des interrogateurs télécharge les récapitulatifs dans un document zip ou un par un :**

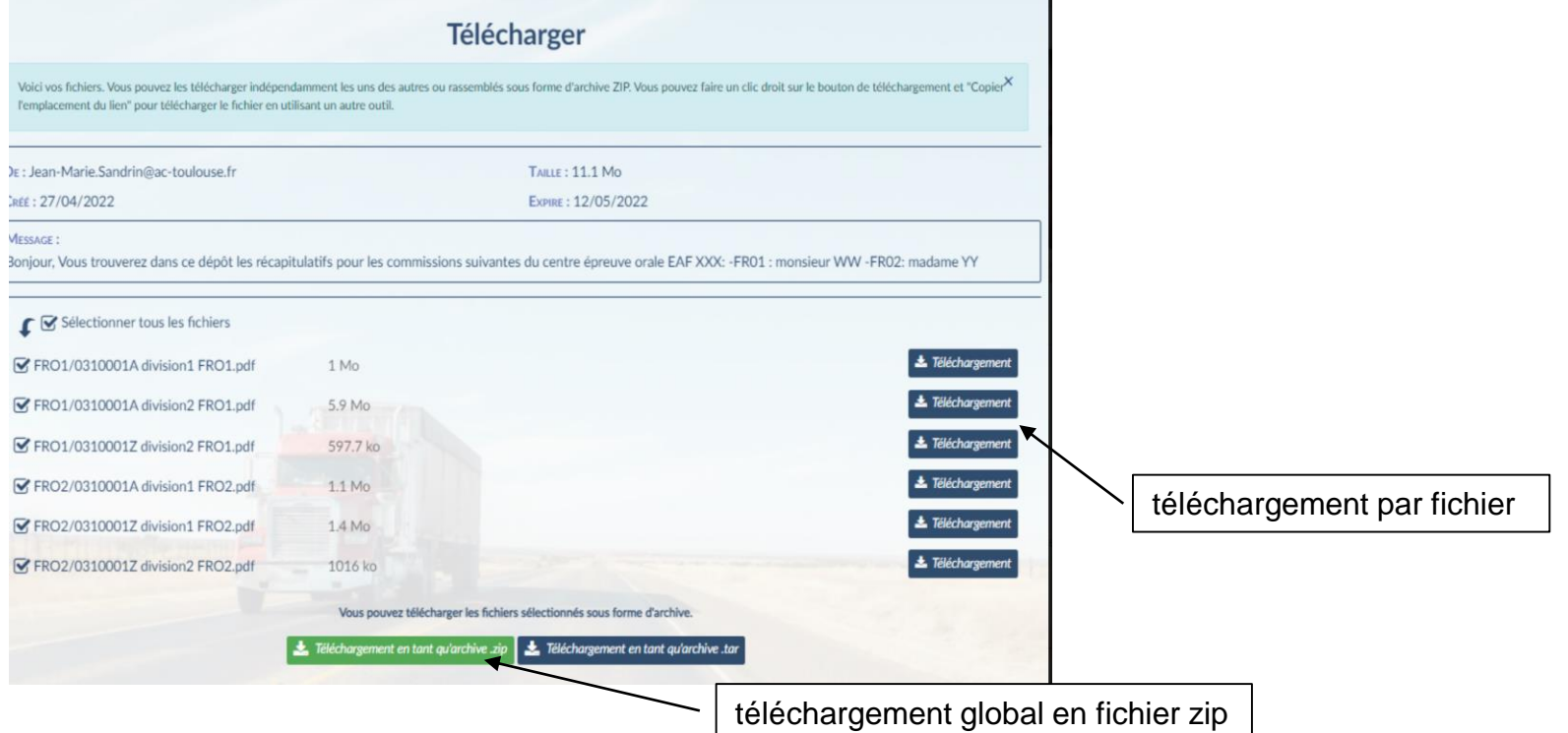

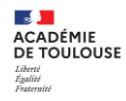

**Dans notre exemple, l'établissement d'exercice 03155555P a reçu les récapitulatifs pour deux commissions :**

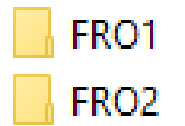

**Il pourra communiquer ces récapitulatifs aux deux interrogateurs concernés.**

**Ces derniers ont été précisés dans le corps du mail FileSender (voir diapositives 24 et 26)**

Bonjour,

Vous trouverez dans ce dépôt les récapitulatifs pour les commissions suivantes du centre épreuve orale EAF XXX: -FR01 : monsieur WW -FR02: madame YY